# **Anhang C**

# **Auswertung des Entzerrungsalgorithmus**

Die Auswertung erfolgte anhand eines Vergleichs der Erkennungsraten. Einmal wurde im Vorfeld der Texterkennung eine Entzerrung mit Hilfe des vorgestellten Algorithmus durchgeführt und einmal wurde die Entzerrung vom systemeigenen Entzerrungsmodul von OmniPage 16 übernommen. Das Ergebnis der Auswertung wird wie folgt visualisiert:

- 1. Entzerrte und binarisierte Version eines Dokuments
- 2. Das Ergebnis der Zeichenerkennung nach der Entzerrung mit dem vorgestellten Algorithmus

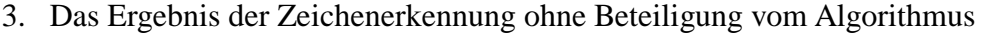

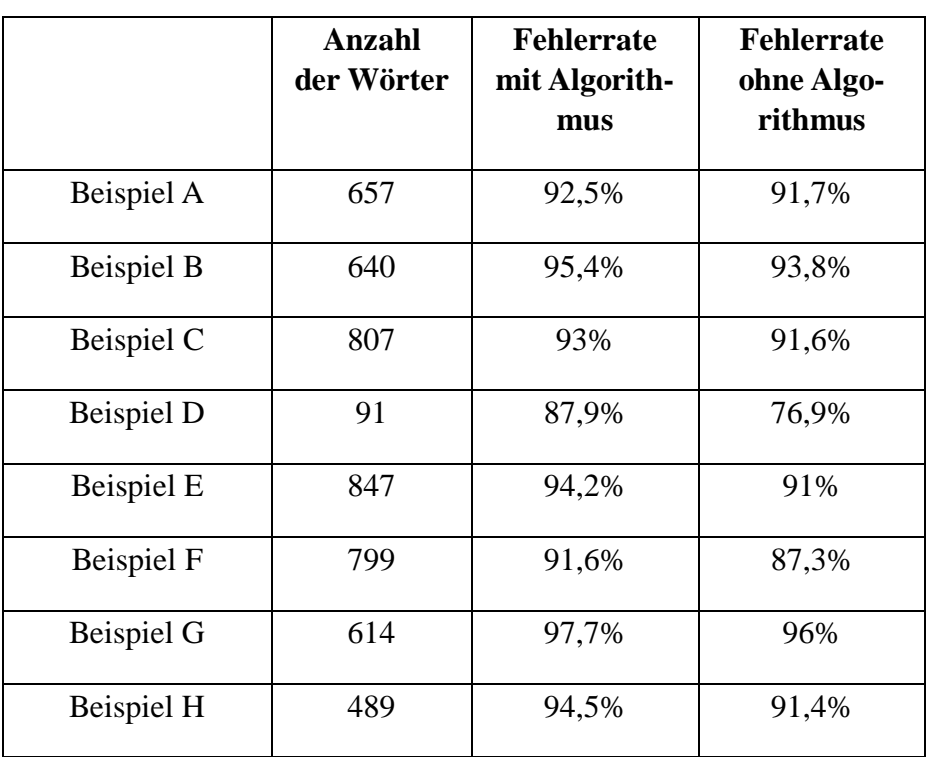

# */Beispiel A*

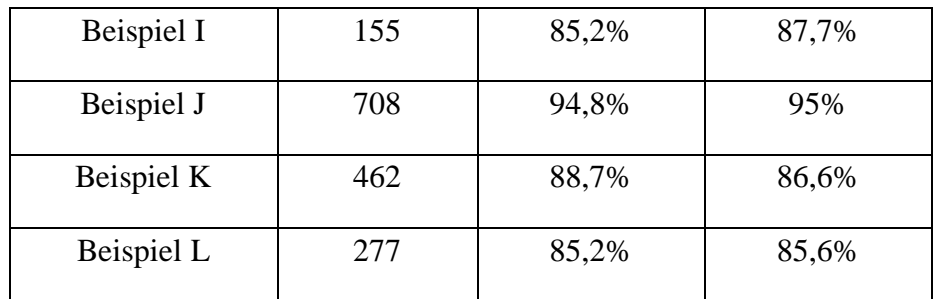

Extraction of illusory linear clues in perspectively skewed documents

> Maurizio Pilu Hewlett-Packard Laborator: Bristol, BS34 8QZ, UK maurizio pilu @hp.com

### Abstract

This work deals with the recovery of illusory linear clues from perspectively skewed documents with the purpose of stang them for rectification. The community with the purpose of proposed implements the perceptual organization proposed implements the perceptual organization principles implicitly used in textual layouts. The numerous ex ples provided show that the method is rubust and viewpoint and scale invariant

#### 1. Introduction

As sensor resolution increases and prices drop, cameras will one day be used to capture documents in heu of flatbed<br>scanners. One of the main disadvantages when capturing a document with a camera is that the non-contact image capture process causes geometric distortions dependent upon the camera orientation, in particular perspective skew, as

the camera one<br>attaining, in particular problem that need to be faced when trying to particle<br>This work addresses a fundamental problem that need to<br>be faced when trying to passively deskew a captured docu-<br>ment, namely th orientation w.r.t. the camera and the rectifying homogra-

phy.<br>Figure 1-left shows several kinds of linear clues that may<br>arise in practice. Clue A is a vertical *illusory* [2] clue. It does not correspond to an actual linear feature but rather to<br>a set of organized features arranged linearly. Clue B is a a set of organized reations alimpton in projection of the actual document edge. Clues C are horizontal illusory lines, which have been inferred from the arrangement of characters into text lines. Similarly to clue B, clue D is a horizontal hard line. Clue E is a quadrilateral that can be either illusory or corresponding to an actual rectangular outline in the document (e.g. a figure box or the four document boundaries). Hard<br>edges of the type B and D can be detected rather trivially in eages of the type is and D can be detected rather trivially in<br>many ways using edge detectors (e.g. the Hough transform)<br>and will not be addressed as such in this paper. Illusory<br>edges such as C and A are rather difficult

has been only focusing on recovering groups of parallel text lines to compensate for rotation for OCR and other scanning applications.

In this paper we will be dealing with the problem of finding illusory clues of the type A and C without assumptions<br>on the type of document, fonts or camera rotation and ori-

on the type of document, ions or canner avoidon and other<br>entation offer than the presence of some organized ext.<br>Text had been designed long before perception studies<br>but with the unspoken principles of perceptial salienc in this paper is strongly based on a computational implementation of these perceptual organization principles and<br>will be shown to be robust, fast and general

#### 2. Related works

The subject of correcting perspective skew in documents Final support of contextual properties that the literature. Even recent works explicitly addressing camera-based document imaging such as [14] treat only rotation-induced skew.

The geometry of the rectification is well known [6] but<br>the problem of passively and robustly detecting the geometne features needed is still open.

A substantial body of research has been dedicated to text and page segmentation in document images, but any distortion considered is again only rotation-induced. The main<br>bottom-up methods used include many variations on probecome profiles approaches, Hough-inspired techniques  $[12]$ <br>and nearest-neighbour clustering  $[9][13]$ . Top-down methods seek to extract the high-level structure of the images, such as by using Manhattan layout analysis of the (white)<br>background [1]. Methods that analyse connected components as we do are farily common in document analysis. Be-<br>sides the aforementioned [9][13] and others, an interesting approach that employs perceptual organization principles is [11], although assuming of parallel-lines. All the methods<br>above assume that the text lines are still parallel in the image and could not work with perspective skew. The work

**Beispiel A** 

Extraction ofillusory linear clues Extraction ofillusory linear<br>in oerspectively skewed docum<br>Maurizio Pilu<br>Mewlett-Packard Laboraton<br>Bristol. BS34 SQL UK<br>maurizio\_piluii bp.com maurizing.<br>Abstract Abstract and the processive of illusory linear clues<br>This work deals with the purpose of<br>from perspectively skewed documente with the purpose of<br>proposed implements the preceptual organization prme.<br>ipi From periodic the state detection in the periodic of the state of the state of the state of the state of the state of the state of the state of the state of the state of the state of the state of the state of the state of

### /Beispiel A

Extraction of illusory linear clues<br>in perspectively skewed documents in perspectively<br>Maurizio Pilu<br>Hewlert-Packard Laboratories<br>Maurice Bristol. BS34 SQL UK<br>Bristol. BS34 SQL UK<br>maurizio piluiiho.com maurizio ciluitino.com<br>Abstract in distinct the recovery of illusory linear clues<br>This work deals with the recovery of illusory linear clues<br>of finn perspectively skewed documents with the purpose of<br>orgonosed inolenents t implicitly used in textual layouts. The numerous eta',<br>insight provided show that the method is robust and viewpoint<br>and scale invariant.<br>As sensor resolution increases and oriens drive of flatbed<br>as sensor resolution incr vertical hard line which is the projection of the exception of the clues clues Clues Care horizontal illusory lines, which have been inferred from the arrangement of characters in the set of the solution of the solution of interior<br>application,...<br>application,...<br>In this paper we will be dealing w ith the problem of find<br>in illusory clues of the type A and C without assumptions<br>on the type of document, fonts or eamera rOtation and orientatio will be shown to be robust, fast and general.<br>
2. Related works<br>
The subiect of correctino oersoective skew in documents<br>
The subiect of correctino oersoective skew in documents<br>
has been largely neglected in the literatur

### Flattening Curved Documents in Images

Jian Liang, Daniel DeMenthon. David Doermann Language And Media Processing Laboratory University of Maryland College Park, MD 20770 {lj,daniel,doermann} acfar umd edu

### Abstract

Compared to scanned images, document pictures Compared to scanned images, document pictures<br>captured by camera can suffer from distortions due to<br>perspective and page warping. It is necessary to re-<br>store a frontal planar view of the page before other<br>OCR techniques c scribe a novel approach for flattening a curved docu-<br>ment in a single picture captured by an uncalibrated camera. To our knowledge this is the first reported<br>method able to process general curved documents in images without camera calibration. We propose to model the page surface by a developable surface, and exploit the properties (parallelism and equal line spacing) of<br>the properties (parallelism and equal line spacing) of<br>the printed textual content on the page to recover the<br>surface shape. Experiments show that the output imanyon implies interest to the the capacity and any ages are much more OCR friendly than the original ones. While our method is designed to work with any general developable surfaces, it can be adapted for typ-<br>ical special cases including planar pages, scans of thick books, and opened books.

#### 1. Introduction

Digital cameras have proliferated rapidly in recent years due to their small size, ease of use, fast response,<br>rich set of features, and dropping price. For the OCR community, they present an attractive alternative to<br>scanners as imaging devices for capturing documents because of their flexibility. However, compared to digital scans, camera captured document images often suffer from many degradations both from intrinsic limits of the devices and because of the unconstrained external environment. Among many new challenges, one of the most important is the distortion due to perspective and curved pages. Current OCR techniques are designed to work with scans of flat 2D documents, and cannot handle distortions involving 3D factors.

One way of dealing with these 3D factors is to use one was or docume such as structured light to measure<br>special equipments such as structured light to measure<br>the 3D range data of the document, and recover the 2D<br>plane of the page '1, 12]. The requirement for costly equipment, however, makes these approaches unattractive

The problem of recovering planar surface orientations from images has been addressed by many re-searchers inside the general framework of shape estimation [5, 7, 10], and applied to the removal of perspective<br>in images of flat documents [3, 4, 11]. However, page warning adds a non-linear, non-parametric process on to top of this, making it much more difficult to recover the 3D shape. As a way out, people add in more domain knowledge and constraints. For example, when scanning thick books, the portion near the book spine forms a cylinder shape [8], and results in curved text lines in the image. Zhang and Tan [16] estimate the cylinder shape from the varying shade in the image, assuming that flatbed scanners have a fixed light projection di-<br>rection. In terms of camera captured document images, Cao et al. [2] use a parametrical approach to estimate the cylinder shape of an opened book. Their method relies on text lines formed by bottom-up clustering of<br>connected components. Apart from the cylinder shape assumption, they also have a restriction on the pose that requires the image plane to be parallel to the generatrix of the page cylinder. Gumerov et al. [6] present a method for shape estimation from single views of de-<br>velopable surfaces. They do not require cylinder shapes and special poses. However, they require correspondences between closed contours in the image and in the unrolled page. They propose to use the rectilincar page boundaries or margins in document images as contours. This may not be applicable when part of the page is occluded.

Another way out is to bypass the shape estimation step, and come up with an approximate flat view of the<br>page, with what we call shape-free methods. For scans of thick bound volumes, Zhang and Tan [15] have an-

**Beispiel B** 

### **/Beispiel B**

Flattening Curved Documents in Images<br>Jian Liano, Daniel DeMenthon, David Doermann<br>Language And Media Processing Laboratory Lanquage And Media Processing Labor<br>University of Maryland<br>College Park. MD. 20770<br>{IIdaniel.doermann} gefar.urnd edu University of Maryland<br>College Park MD 20770<br>College Park MD 20770<br>Abstract<br>Captured to scanned simese, document pictures are to computed to scanned images, document from distortions due to restort<br>of the final park manner plane of the page :1, 121. The requirement for eckstly<br>equipment. however, makes these approaches unattractive.<br>The problem of recovering planar surface orientations<br>from images has been addressed by many researchers<br>insid **/Beispiel B** 

Flattening Curved Documents in Images

Jian Liang, Daniel DeMenthon, David Doermann<br>Language .And Media Processing Laboratory<br>University of Maryland<br>College Park, MD, 20770<br>{1i,daniel,doerrnann}fl:cfar.und edu Colleo Park. MD. 20770<br>
(i), claimel, doerrananyflictrar.und edu<br>
Abstract<br>
Compared to scanned images, document pictures<br>
Compared by camera can suffer from distortions due to<br>
nergoticing a curve of the page before other 1. Antonion to their small size, ease of use, fast respo e-nt<br>pointal cameras have oroliferated rapidly in rec<br>rich et of features, and dropping price. For the OCR<br>community, they present an attractive alternative to<br>scann One way of dealing with these 3D factors is to use<br>special equipments such as structured light to measure<br>the 3D range data of the document, and recover the 21)<br>plane of the page 11, 12. The requirement for costly na<br>
equipment. however, makes these approaches uttractive.<br>
The problem of recovering planar surface orientations<br>
ignige the ceneral framework of shane estimation<br>
is 7, 101. and applied to the removal of perspective<br>
in na<br>equipment, however, makes these approaches uttractive.

other method for straightening curvel text lane. They<br>that text line carves by chaosing curvel text lane. They<br>had to control be controlled be the carve by chaosing concerted composite<br>the beat controlled be the same prio

develops<br>the document pages. The remainder of this paper is organized into five<br>sections. Section 2 airmoduces develops<br>able surfaces and describes the texture flow fields, generated by printed<br>and an describe the describ

Figure 1. Strip approximation of a developable surface results in Section 5. Section 6 concludes the naper

2. Problem Modeling The shape of a smoothly rolled document page can<br>be modeled by a developted for the smooth of the conduction<br>be modeled by a developted surface. A developted surface can be mapped isometrically onto a

# **Beispiel C**

### /Beispiel C

other method for straightening curved text lines. They<br>find text line curves by clustering connected components.<br>and move the components to restore straight<br>horizontal baselines. The shape is still unknown but<br>image can be et a) 1144 finiteira impens of content dools brand by the abilities<br>are morphing operation which mops the curved page<br>Although shape free methods are simpler, they include the shape<br>free.<br>Although shape free methods are si morphing operation which mops the curved page<br>boundaries to a rectangle. Their method is also shapefree. Rulings play a very important role in defining deformed<br>by curves.<br>welongle surfaces. Through any point on the surface<br>where is one 3.nd only one ruling, except for the degenerated<br>case of a plane. Any two rulings do not i Rulings play a very important role in defining deformed Suppose that for every point on a developable surface<br>we select a tangent vector: and say that, the tanpoi moints. gents arc parallel with respect to the underlying surface Figure 1 Strip approximation of a developable surface

### /Beispiel C

gther method for straightening curved text lines. Then, we can be considered for the straightening consider the straightening consider the straightening of the straightening of the straightening of the straightening of th ons or<br>strokes respectivly. estimation in Section 6. and discuss the experimental<br>estimate 1 strip approximation of a dc, kg). b1, mil-fa,<br>result bin Section 5. Section 6 conclud, the pdpr<br>- The shape of a smoothly rolled document page can<br>experiment points.<br>Suppose that for every point on a developable surface<br>we select a tangent vector; we say that the tangent,<br>are parallel with respect to the underlynig surface

# **Mach mit!**

Die neue große Sportspass-Aktion!

Für Erwachsene<br>Stepp-Aerobic - Body-Shape - Rücken-Fit<br>Präventivsport - Herzsport - Seniorensport<br>Basketball - Handball - Tischtennis - Volleyball

### Für Schüler/Innen

**Fur Schwer/Innen**<br>Akrobatik (ab 6 J.) - Ballett (ab 6 J.)<br>Kindertanz (ab 6 J.) - Street-Dance (ab 9 J.)<br>Basketball (ab 9 J.) - Handball (ab 6 J.)<br>Turnen+Ballspiele (ab 6 Jahre)

Für Kids<br>Ettern-Kind-Turnen (1-2 J. · 3-4 J. · ab 5 J.)<br>Ballett (ab 4 J.) · Kindertanz (ab 4 J.)

HC Steglitz e.V. Info-Telefon: 791 10 17 www.hcsteglitz.de

**Beispiel D** 

```
Mach mit!
Die neue grol3e
Sportspass-Aktion!
Für Erwachsene
Fur Erwachsene<br>Stepp-Aerobic Body-Shape Rücken-Fit<br>Praventivsport Herzsport Seniarensport<br>Basketball • Handball Tischtennis Volleyball
Fier Schillerlinnen
Akrobatik (ab 6 J.) Ballett (ab 6 J.)<br>Kindertanz (ab 6 J.) Street-Dance (ab 9 J.)<br>Basketball (ab 9 J.) Handball (ab 6 J.)<br>Turnen+Ballspiele (ab 6 Jahre)
Air Kids<br>Eltem-Kind-Turnen (1-2 J. 34 J. ab 5 J.)<br>Ballett (ab 4 J.) Kindertanz (ab 4 J.)
1-IC Steglitz a V.<br>InfosTelefon: 791 10 17
www,hcsteglitz.de
Mach mitI
Die neue groI3c
Sportspass-AktioiiI
Far Erviachsene
Stepp-Aerobc . Body-Shape . RUcken-Fit
P(aventivsport • Herzsport • Seniorensport<br>Basketball halerl<br>• Handball • Tischtennis • Volleyball
Fiir ScInnen
Akrobatik (al) 6 J.) • Ballett (ab 6 J.)<br>tendertanz e (ab 6 Jahre)<br>(ab 6 J.) • Street-Dance (ab 9 J.) •.<br>f3asketball (ab 9 J.) • Handball (ab 6 J.)
Turnen+Ballspiel
Far Kids
Eltern-Kind Turnen (1-2) J. - 3-4 J. • ab 5 J.)
Ballett (ab 4 J.) - Kindertanz (ab 4 J.)
Prob stunde gratis! Zentrale Lagel -
NC Steglitz e.V.<br>Info-Telefon: 791 10 17
www.hcsteglitz.de
```
of ACIVS 2002 (Advanced Concepts for Intelligent Vision Systems), Ghent, Belgium, September 9-11, 200

#### ON THE RECOVERY OF ORIENTED DOCUMENTS FROM SINGLE IMAGES

### Paul Clark and Majid Mirmehdi

{pclark|majid}@cs.bris.ac.uk Department of Computer Science, Univerity of Bristol, Bristol BS8 1UB, UK.

#### ABSTRACT

A method is presented for the fronto-parallel recovery of text documents in images of real scenes. Initially an extension of the standard 2D projection profile, commonly used in document recognition, is introduced to loca then analysed to reveal the style of justification of the paragraphs.<br>The change in line spacings exhibited due to perspective is then used<br>to recover the vertical vanishing point of the document. We do not<br>assume any kno

#### **L. INTRODUCTION**

Optical character recognition (OCR) is a long-standing area Optical character recognition (OCR) is a long-standing area<br>of computer vision which in general edals with the problem<br>of recognising text in skew-compensated fronto-parallelin-<br>ages. In preparation to apply OCR to text f scenes in which the text is oriented relative to the camera.<br>Processing and compensioning for such perspective skew has applications in replacing the document scanner with a point-<br>and-click camera to facilitate non-contac scenes in which the text is oriented relative to the camer

Previous work in estimating the orientation of planar surfaces<br>in still images varies in the assumptions made to achieve this.<br>Ribieiro and Hancock [1] and Criminisi and Zisserman [2]<br>both presented methods which used the

used in [2] to determine first the orientation of the vanishing line and then its position. Although text has repetitive elements (characters and lines) these elements do not match ar mus and units (characters and lines) these elements do not method<br>elements (characters and lines) these elements do not match<br>are<br>are elements (characters and lines) these elements do not match<br>area of the image. Rother vertical reauties on the used<br>members of the text plane cannot be robustly<br>estimated when only one vertical clue is present. Examples<br>of this stuation are when the document is single-column and<br>of this stuation are when th when paragraphs are not fully justified.

when paragraphs are not fully justified,<br>Monwelges of the plane on<br>Knowledge of the principal variable parallel view.<br>We observe that in a paragraph which the standard clattor to the<br>over a fronte-parallel view.<br>We concern tred, a central virtical inne around which the text is aligned.<br>In such cases these vertical lines point towards the vertical<br>vanishing point of the text plane. We have therefore con-<br>centrated our work on the recovery of

least some justification exists (left, right, centred or full),<br>To avoid the problem sasociated with bottom-up grouping<br>of elements into a paragraph model, in this work we ensure<br>the use of all of the global information a

## **Beispiel E**

### **/Beispiel E**

of ACIVS 2002 (Advanced Concepts for Intelligent Vision Systemut Chent, Betztunt September 9.4 j, 200<br>Paul Clark and Majid Mirmehoi<br>Paul Clark and Majid Mirmehoi<br>{pclarkJmajid}@cs.briseac.uk<br>Department of Computer Science, Department of Computer Science, univertity of Bristol, Bristol isso 1 University A method is presented for the frento-parallel recovery of text documents in images of real senects. Initially an extension of the standard co **ABSTRACT** sigues any koneleder of the foot linear of orientation in the case; Finally, the case in the foot linear orientation in the case of orientation in the case of the foot line of the case of the case of the case of the case o

# $\theta$ */Beispiel E*

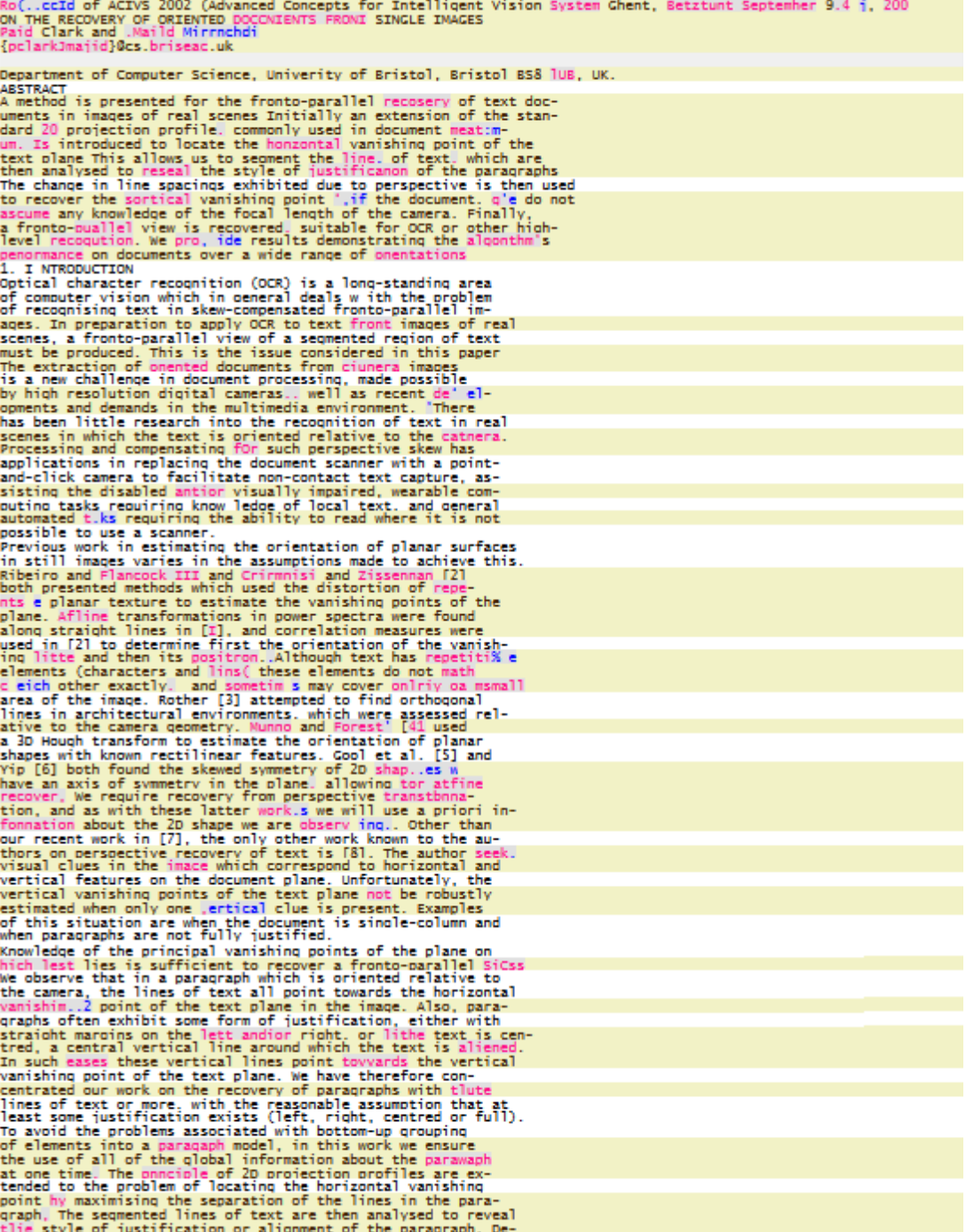

### /Beispiel F

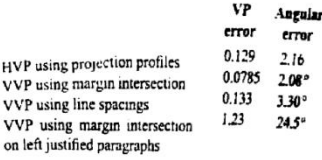

Table 2: Average error for the various methods over 10° 1 80° in yaw and pitch.

 $\mathbf H$ 

 $\mathbf{v}$  $\check{v}$ 

 $\sim$ 

performance is poor due to the paragraph's jagged edge, as<br>can be seen in Figure 8(b). Finally, Figure 8(c) shows the ac-<br>curacy when the line spacings are employed on left-justified paragraphs. This method provides good results comparable<br>to the first for all of the simulated images except those documents oriented beyond 80° in pitch, where the algorithm<br>begins to fail. As with the horizontal vanishing point in Section 3, this may be explained by the orientation of the document becoming nearly perpendicular to the image plane. At such an extreme tilt, even if the lines of text are separated means an extreme the proximity in the unage means there is little<br>accuracy in position and spacing for the curve fitting. In<br>real world images, documents at such extreme angles cannot can wone amges, coverance are procedured by OCR once recovered, hence<br>this failure does not concern us. The advantage of the line<br>spacings method is that it provides consistent results for para-

spacings method is that it provides consistent results for para-<br>graphs which are not fully justfied.<br>The results for these experiments, and the location of the bor-<br>izontal vanishing point in Section 3, are shown numerica

vectors of the text plane. It can be seen that the accuracy of location of the vertical vanishing point in reasonable for both the margin intersection and the line spacing margins is not suitable last for documents with j

a fronto-parallel vewpond of the paragraph of text.<br>The recovered page for the numing example may be seen in<br>Figure 9, alongside the second example introduced earlier.<br>Further examples in Figure 10 shows the recovery of di

#### Figure 9: Fronto-parallel recovery of example documents in Figure 6.

recovered robustly. Figure 10(b) shows a centrally justified paragraph which has been recovered at high resolution and is easily readable. In Figure 10(c) a left justified discument was correctly identified and recovered, despite occlusion of part of the paragraph When we applied commercial OCR software to the image in Figure 9(b). K7<sup>o</sup> s of the characters and 94% of the words were recognised correctly.

#### **6. DISCUSSION**

We have presented a novel approach to the fronto-parallel we never presented a nover approach to the transformation<br>transformation in a single image, without knowledge of the<br>total length of the camera. Projection profiles from hypoth-<br>focal length of the camera. Projection profi focal length of the camera. Projection profiles from hypothesis<br>of value and to colously recover the hor-<br>exontal vanishing point of the text plane, and to segment the<br>paragraph into its constituent lines. Line fitting on margin lines are intersected. For other styles of documents,<br>the observed difference in the spacings of the lines of extri<br>are used to retrieve the tult of the test plane, and hence the<br>vertical variables point. Using the num to us search or us noncomer vanishing point was approximated. In total the process takes around 10 seconds to recover a document, demonstrating its potential and applicability to realitime systems, as well as its suita

Whilst the described method is suitable for documents or sinwhile the exercised income is solution to to continue to the programs of the spacing to recover the vertical vanishing point, there must be at least two lines present for fully justified paragraphs, and at least

196

**Beispiel F** 

# $\Delta$ */Beispiel F*

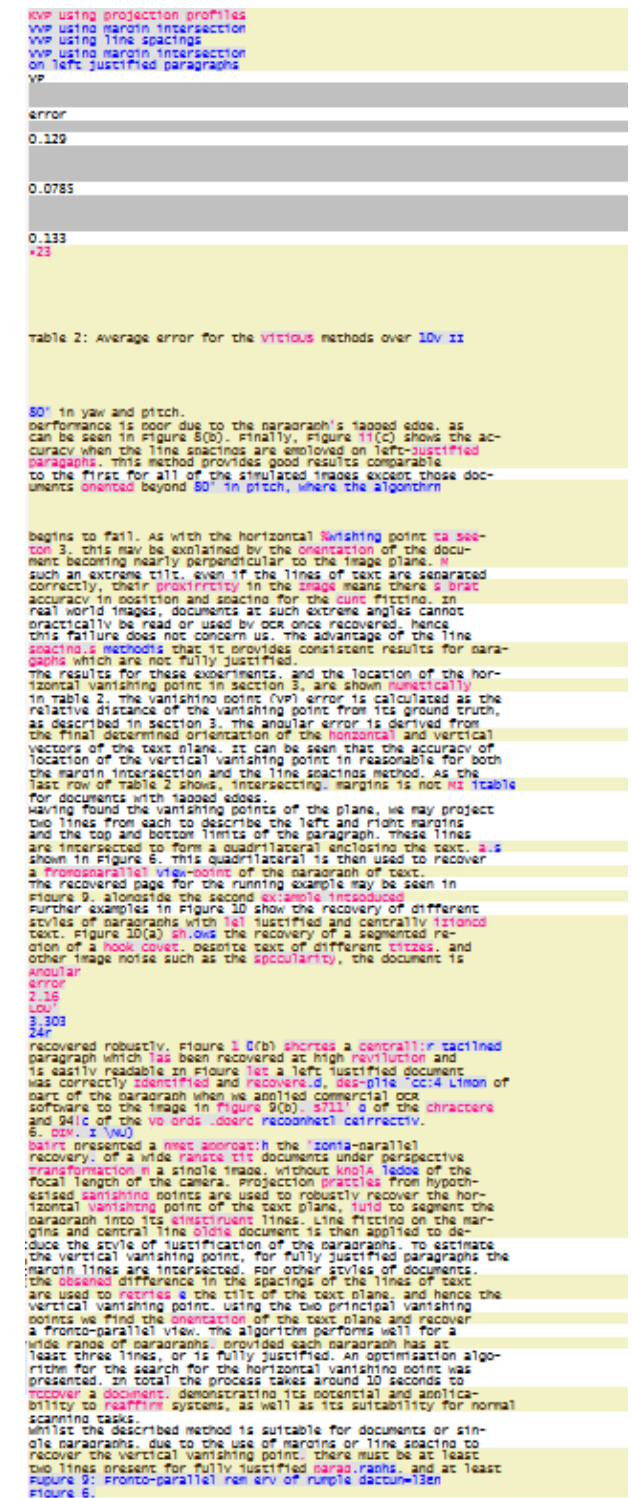

### /Beispiel F

igs of Acrys 2002 (Advanced concepts j'or rmelligent nuon<br>Angular .

error

 $2.16$ 

 $2.08$ 

ve<br>Tivp using<br>Twe usi projection profiles 0.129<br>error<br>The Theodol decomposite wwp no moult' intersection<br>using line spacings

vve using margin intersection<br>on left iustified naraoraphs

table 2: erade error for the various methods over 10 to

#### in vas and nitch.

performance is poor due to the paragraph's japped edge, as<br>can be seen in Figure 80b), Finally, Figure 11(c) shows the ac-<br>curacy when the line spacings are employed on left-austified<br>paragaphs, this method provides good r

beading to fiall. As with the horizontal Swishino point ta see-<br>hear 3, this may be explained by the onemtation of the document<br>header points nearly operated later to the unit inx of discurse<br>scale and extreme tilt, even a Tronto-parallel viewpoint of the paragraph of text.<br>The recovered pass for the paragraph of text.<br>The recovered pass for the running cas, mela my be seen in<br>Tiger 9 alongside the second example intidduced earlier<br>artyles and D4F1, of the wost mass record bet correct).<br>S. obscussion the wost anomal correct) is the fronto-parallel<br>accounty of a v. 1de range of documents under perspective<br>recovery of a v. 1de range of documents under perspec

tar/ to tealtime systems, as well as its suitability for nunnal<br>scanning tasks.<br>Whilst the described method is suitable for documents or sin-<br>ole narapranhs. due 10 the use of maroins or line spacing to<br>recover the vertica

### Usage of continuous skeletal image representation for document images de-

### warning.

#### Anton Masalovitch, Leonid Mestetskiy Moscow State University, Moscow, Russia anton maabh :com 1.mestaru.net

### Abstract

The this paper continuous skeletal<br>image representation to documents' image de-warping<br>is described. A novel technique is presented that<br>allows to approximate deformation filmetimear<br>spaces of image based on elements of im

1. Introduction

**1. Introduction**<br>All the modern OCR systems assume that text lines<br>all the modern OCR systems assume that text lines<br>in a document are straggle and borizontal while in real<br>tracogonition in various ways. For example, if

each interlinear space of the document. On the basis of each interliners space of the document. On the basis of<br>a set of such interlinear spaces approximations, the<br>whole approximation of the document is built in the<br>form of a 2-dimensional cubic Bezier patch. After all<br>this wo

warping process.

#### 2. Existing solutions

Algorithm of automatic image de-warping is needed<br>nowadays for automatic OCR systems. Plenty of<br>algorithms for image deformation approximation<br>appeared in the last several years (see for example [7-11]). Unfortunately, mo

approaches

approaches:<br>First approach is to single out text lines by<br>combining close black objects and then approximating<br>each line shape using some characteristic points of<br>line's black objects. For example, one can approximate line's black objects. For example, one can approximate text lines' shape by using middle points objects' bounding rectangles. Main the shaped of black objects' bounding rectangles. Main the shaped characteristic points of

# **Beispiel G**

### /Beispiel G

Usage of continuous skeletal image representation for document images de-<br>warping.<br>Anton Masalovita, Leonid Mestetskiv warping,<br>Anton Masalovita, Leonid Mestetskiy<br>Moscow State University, Moscow, Russia<br>aeon m(tiabb %cam limest(drurnet Abstract The this paper application of continuous skeletal<br>in this paper application of continuous skeletal<br>is described. A novel technique is presented that<br>allows to approximate deformation of interlinear<br>spaces of image based on Abscract<br>In this paper application of continuous skeletal T. Introduction<br>and the modern OCR systems assume that text lines<br>in a document are straight and borizontal while in real<br>images they are not. Image can be deformed before<br>book is scanned, text lines on the scann may be wr result of last distance in this paper is being the content in the same independent in the paper is to be solved on the content of income and the paper is become a content of the content of the content of the content of the

Usage of continuous skeletal image representation for document images desarping.<br>Anton Masalovitch, Leonid Mestetsidy<br>Mosrow State Universe. Moscow. Russia<br>anton militahhci %cam, Imectta ru net Notion with the universe. Moastow, has seen to the mean another and the same and the star and the star and the star<br>Image representation to documents' intage de-warping<br>also starbled. A novel technique is prewnted that<br>all All the modern OCR systems assume that text lines<br>in a document are straight and horizontal while in real<br>images they are not. Tmace can be deformed before<br>reconnition in various ways. For example, if a thick<br>book is scann appears The main idea of the proposed algorithm IN based on the fact that it is easy to mark up long continuous branches that define interlinear spaces of the docuinent in outer skeletons. We approximate such branches by cubic ex egezier curves to find a soecific deformation model of<br>egezier curves to find a soecific deformation model of<br>each interlinear space of the document On the basis of<br>about and the prince interlinear spaces approximations, t Existing solutions can be divided to three<br>acordons: This approach is to single out text lines by<br>combining close black objects and then approximating<br>cash line shape using some characteristic points of<br>line's black object

### Perspective Correction Methods for Camera-Based Document Analysis

L. Jagannathan and C.V. Jawahar Center for Visual Information Technology<br>International Institute of Information Technology Gachibowli, Hyderabad, India

#### Abstract

In this paper, we describe a spectrum of algorithms for<br>rectification of document images for canners-based analy-<br>is and recognition. Clues like document boundaries, page<br>layout information, organisation of text and graph

### 1. Introduction

**1. Introduction** Document images are oming<br>results and another income in Social content information of books, consequences and a<br>ratio incollapy digitized using all-bed scanners and read with the help of<br>COCks, These rea

Figure 1. Original Image of a license plate<br>(a) and its perspective corrected version (b).<br>Two selected characters  $({}^{\star}$ A' and  $({}^{\star}$ E') are<br>shown before (c) and after (d) rectification.

c videos capture an image similar to Figure 1(a), while<br>Figure 1(b) is better processed by a machine. The trans-<br>formation between the two images is achieved by termo-<br>ing the perspectue distortion. The perspectue distort

**Beispiel H** 

### /Beispiel H

Perspective Correction Methods for Camera-Based Document \_Ana<br>L. Japanmathan and C. V. Jawahar<br>Center for Visual Information Technology<br>International Institute of Information Technology<br>Gachibowli. Hyderabad. India<br>In this Perspective Correction Methods for Camera-Based Document \_Analysis From oroiective ceonetry of planar surfaces are exolotied in<br>the string content of planar surfaces are exolotied in<br>1. Introduction<br>the form of books, newspapers and articles have been tradi-<br>tionally dioitized using at-be Figure 1. Original Image of a license plate<br>(a) and its perspective corrected version (b).<br>Tho selected characters ("A" and "E") are<br>shown before (c) and after (d) rectification.

shown before (c) and after (d) rectification.<br>
C videos capture an image similar to Figure 1(a), while<br>
Figure 1(b) is better processed by a machine. The trans-<br>
Formation between the two images is achieved by remov-<br>
in

### /Beispiel H

Perspective Correction Methods for Camera-Based Document Analysis<br>
1. Jagannathan and C. V Jawahar<br>
Center for Visual Information Technology<br>
International Institute of Information Technology<br>
Cachibowli. Moderabad. India<br> Document images<br>1. Introduction 1. Introduction<br>
Document images are omnioresent. Textual content in<br>
the form of books, newspapers and articles have been tradi-<br>
the hold of OCRs. These reading systems may not be appro-<br>
help of OCRs. These reading syst ages. A license plate reading system [7] analysing the eat.-<br>Figure 1. Original Image of a license plate d version (b).<br>Show as lected characters correctected version<br>of the system condition.<br>Thow selected characters cA' a

# /Beispiel I

### 7fach Punkte

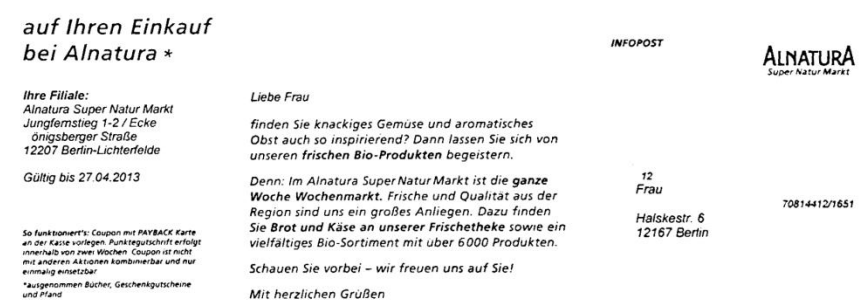

4104420803008

**Beispiel I** 

### /Beispiel I

7fach Punkte auf Thren Einkauf<br>bei Alnatura \*<br>Ihre Filiale: Ihre Filiale:<br>Alnatura Super Natur Markt<br>Jungtemstieg 1-2 / Ecke<br>onigsberger Strafie<br>2207 Berfin-Lichterfelde<br>88ug bis 27.04.2013<br>So tunknonteres: Coupon mit PAYBACK Karte<br>an der Kane vorlegen. Punktegutschrift erfolgt<br>one ernmaho enn · ausgenommen Bücher, Geschenkgutscheine und Pfand<br>4 104420 803008<br>104420 803008<br>1iebe Frau,<br>1inden Sie knackiges Gemine und aromatisches<br>0bst auch so inspirierend? Dann lassen Sie sich von<br>10enn: Im Alnatura Super Natur Markt ist die ganze<br>Noche Wochenmarkt, Fri und Pfand

**INFO POST** 

12 12<br>Frau<br>Halskestr. 6<br>12167 Berlin<br>ALNATURA<br>Super Natur Markt<br>70814412/1651

```
7fach Punkte<br>auf Ihren Einkauf<br>bei Alnatura*<br>Ihre Filiale:
  Alnatura Super Natur Markt<br>Jungfernstieg 1-2 / Ecke<br>Khnigsheneer Straße
  Sungermistery<br>
Kbnigsberger Straße<br>
12207 Bedin-Lichterfelde<br>
Gültig bis 27.04.2013<br>
So funktioniert's: Coupon mit PAYBACK Karte<br>
an der Kasse vorlegen. Punktegutscrift erfogt
   innerhalbvon zwei Wochen. Coupon ist nicht<br>rot anderen Aktionen kombinierbar und nur<br>einrnalig in
  eset:bar. .<br>'ausgenommen Bucher Geschenkgutscheine und Pfand
Liebe Frau<br>
finden Sie knackiges GernUse und aromatisches<br>
obst auch so inspirierend? Dann lassen Sie sich von<br>
obst auch so inspirierend? Dann lassen Sie sich von<br>
unseren frischen Bio-Produkten begeistern.<br>
Denn: Im Alna
  12 *Frau
 Halskestr. 6<br>12167 Berlin
```
A LNATURA<br>Super Natur Markt<br>727081441211651

model of the discrete binary image In the same Euclidean plane  $R^2$ , we define the polygonal figure  $\mu$  as the set of the points formed by association of a finite number of non-overlapping bounded closed<br>domains. This figure is then a model of the continuous binary image. There is a problem consists in the construction of the figure  $\mu$  that adequately describes properties of the discrete image  $\overline{B}$ . In mathematical properties or un unstern image D. In inautemental<br>discrete object with a continuous object. Natural<br>discrete object with a continuous object. Natural<br>criteria of good approximations should satisfy the<br>following natural cri

1)  $B \subset \mu$ ,  $W \subset R^2 \setminus \mu$ , where means closure of a set:

2) Let  $x, y \in I$  be a pair of adjacent nodes of the lattice and  $s_{xy}$  be a segment connecting these nodes. Then if  $x, y \in \mu$ , then  $s_{xy} \in \mu$ , and if  $x, y \notin \mu$ 

then  $s_n \cap \mu = \emptyset$ .

The first condition means that the figure covers all First conduct means that the gate covers and<br>black points of a discrete image and all white points lie<br>either outside of or on the boundary of the figure. The<br>second condition can be reduced to the condition that the boundary of  $\mu$  lies in the interface between white and black boundary points of the discrete image.

and outer, bottomary points of the tascerie image.<br>
Let M be the set of all figures satisfying conditions<br>
1 and 2. Any of them can be considered a continuous<br>
model of a binary image with acceptable accuracy. As<br>
we are are effective algorithms for construction of a skeleton. In this situation it is natural to choose from  $M$  a and any operation of the minimal perimeter (see fig.<br>2). First, such PF exists and it is unique Second, the<br>number of its vertices is close to minimal among all PF satisfying conditions 1 and 2.

Figure 2. Representation of raster object with polygonal figure with minimal perimeter<br>The algorithm for solving this problem which requires a single pass over a raster image, has been<br>described in [4].

#### 6. Continuous skeletal representation of an imsor

The choice of the polygonal figure as a continuous<br>model of the binary image reduces the problem of<br>construction of a sideleto of the range to the well-<br>known medial axis transform [5]. Contrary to discrete<br>images for whi secuencial empty circles. An empty circle does not<br>contain any boundary points of the figure. The<br>maximal empty circle is a circle which is not contained in any other empty circle, and which is not congruent<br>to another. Note that empty circle, and which is not congruent<br>to another. Note that empty circles can be thus either<br>internal or external for the domains comprising th figure. Accordingly their centers form internal and external skeletons of the figure (see fig. 3).

## Figure 3. Empty circles for polygonal figure and<br>skeleton of polygonal figure.

This definition applies to any type of shape, not just This definition applies to any type of Shape, not just<br>a polygon. However the exist effective algorithms for construction of polygonal figures [4,6]. The algorithm used [2.3] is based on a generalization of Delausey trans

state of polygonal space points on a plane and<br>bones are straight lines that connect the nodes. In such<br>representation of a skeleton all nodes have no less than three nearest points on the border of the area and all bones lie between two linear fragments of the area border. Later in this article we will use only graph representation of a skeleton.<br>Let us also define a knot in skeleton as a node with

more then two connected bones and final node as a node with only one connected node, And let us define<br>a branch of skeleton as a consistent set of bones that<br>has final node or knot node on each end and does not have knots in the middle of the branch. Later in this<br>article we will operate only with branches of the<br>skeleton and not with single bones.

 $\frac{1}{47}$ 

# **Beispiel J**

### /Beispiel J

model of the discrete binary image In the same<br>Euclidean plane R. we define the polygonal<br>figure /./ as the set of the points formed by association<br>of a finite number of non-overlapping bounded closed<br>domains, this figure then s.  $\tilde{x} = 0$ .<br>The first condition means that the figure covers all<br>black points of a discrete image and all white points lie<br>either outside of or on the boundary of the figure. The<br>second condition can be reduced to <sup>9</sup>. Continuous skeletal representation of an<br>image<br>of continuous skeletal representation of an<br>image<br>model of the bine image reduces the problem of<br>and the image to the image to the image to this<br>criter and skeleton of a Continuous skeletal representation of an This definition applies to any type of shape, not just<br>above the result of the result of the construction of polygonal figures [4,6]. The<br>algorithm used  $[2,3]$  is based on a openralization of<br>algorithm used  $[2,3]$  is ba

29

### /Beispiel J

model of the discrete binary image. In the same<br>
Englishen planes R2, we define the polyognal<br>
Figure p as the set of the points formed by association<br>
of a finite number of mon-overlappin bounded closed<br>
of a finite numbe are errective at govintums for construction of a sketched<br>phylonal figure (PF) with minimal perimeter (see fig.<br>21, First, such PF exists and it is unique Second, the<br>number of its vertices is cloce to minimal anong all PF weis<br>.1.:' ::.1 isis<br>PI<br>ke Figure 2. Representation of raster object with polygonal figure with minimal perimeter h<br>The, algorithm for solving this problem which over<br>requires a single pass -a raster image, has been<br>described in [4].<br>6. Continuous skeletal representation of an<br>from: described in [4].<br>
Geocribed in [4].<br>
Geocribed in films (skeletal representation of an<br>
image choice of the phiary image reduces the problem of<br>
rendel of the time to the elli-<br>
kno.1- medial axis transform [5]. Contrary

Let us also define a knot in skeleton as a node with<br>more then two connected bones and final node as a<br>node with only one connected node. And let us define<br>a branch of skeleton as a consistent set of bones that<br>has final n

Ausgabe 10<br>27. April 2013

# **Vom Mustergut zum Ausflugsziel:** Das Landgut A. Borsig

in Ausflugstipp der beson-<br>deren Art und seit Kurzem tet werden. Das neue, moderne<br>Biohotel und das historischen Logierhaus bieten mit insgesamt<br>105 Doppelzimmern und 23 auch Referenzstandort für die Bundesgartenschau (BUGA)<br>2015 ist das Landgut A. Bor-Suiten eine komfortable Unter Sig in Groß Behnitz bei Nauen.<br>Einst als landwirtschaftliches<br>Mustergut der Eisenbahnerkunft auf Zeit und laden zu er-Brandenburger Natur ein Auch Dynastie Borsig angelegt und<br>als Tagungsort des Kreisauer für Hochzeiten oder Familienfei-<br>em setzt das Landgut A. Borsig ern sext das Landgut A. Borsig<br>mit seinen großzügigen Freifä-<br>chen und zahlreichen Räumen<br>unterschiedlicher Größen und<br>Charaktere den<br>perfekten Rähmen. Kreises genutzt, erwartet die Besucher heute in den historischen Gebäuden in direkter Lage am<br>Groß Behnitzer See tin einzigartiges Ferrender Hammen:<br>Egal ob unter frei-<br>em Himmel direkt<br>am Seeufer, in der Entre entsyanges<br>Freizeit-Angebot.<br>Für Tagesausflügler bieten die intakte Natur mit Wald Dorfkirche oder im<br>eigenen Standes-<br>amt, ob modern<br>oder historisch –<br>den »Ja-Sagern«<br>sind keine Grenzen Natur mit wald,<br>Wasserflächen<br>sowie Parkland-<br>schaft und zwei .<br>Isflugsziel für die ganze Familie: intakte Natur mit Wald, Wasserflächen sowie Parklandschaft. informativen Dauzu 700 Personen viel Raum für terhohen Dampfmaschine oder 26,50 Euro gibt es dann neben<br>eine erfolgreiche Tagung, Veran- erfahren bei einer persönlichen dem Rundgang auch noch ein<br>staltung oder Firmenfeier. Privat- Führung informativen<br>erausstellungen<br>ein spannendes<br>Ausflugsziel. Für die kulinarische gesetzt, Und wer gesetzt. Und wer<br>nach einem geeigneten Ort für<br>Tagungen, Seminaren oder In-<br>centives sucht, ist beim Landgut<br>A. Borsig ebenfalls an der rich-<br>tigen Adresse: Sieben helle Sastaltung oder Firmenteier, Privat-<br>gäste wie auch Tagungsbesucher<br>können gemeinsam Kochen, Fil-<br>zen oder sich in der hauseigenen<br>Lithografiewerkstatt inspirieren<br>lassen. Technik-Fans versuchen Michael Stober mehr über die-<br>sen historischen Ort -- nur 45 2015 präsentiert das Landout Attraktion sorgt Küchencher als Referenzstandort rechtzeitig Fahrtminuten von Berlin-Mitte<br>Enternt. Eine öffentliche Füh-<br>enternt. Eine öffentliche Füh-<br>ung findet jeden ersten Sonntag<br>im Monat um 11 Uhr statt, für als metericsialidori recinceiro<br>
veitere spannende Angebote<br>
tund um Nachhaltigkeit und<br>
Natur. Weitere Infos unter www.<br>
landgut-aborsig.de Urk Bismark, uer seinen dasen<br>täglich saisonale märkische Ge-<br>richte anbietet, die mit marktfri-<br>schen regionalen oder biologisch<br>angebauten Produkten zubereilons, die mit der neuesten Tech-<br>nik ausgestattet sind, bieten bis sich an der hauseigenen, me-Gewinnen

### Sie eine Übernachtung in einer Suite für zwei!

**Schlossstraße live** und der<br>neue BUGA-Referenzstandort<br>Landgut A. Borsig verlosen<br>eine Übernachtung (nach Reene obenacing many re-<br>servierung) in einer der groß-<br>zügigen Suiten im Biohotel<br>des Landgut A. Borsig für zwei<br>Personen inkl. Frühstück und Drei-Gänge-Menü im Restau rant Seeterrassen. Einsende-<br>schluss: 11. Mai 2013. Der Bechtsweg ist ausgeschlossen. Schreiben Sie an:<br>zimmermann@abendblatt-Dentin.de oder senden Sie<br>
eine frankierte Postkarte an<br>
Schlossstraße *live*, Postfach<br>
350625, 10215 Berlin.

Restaurant Seeterrassen: Küchenchef Dirk Bismark bietet seinen Gästen täntich saisonale märkische Gerichte an

Viel Glück!

# **Beispiel K**

# $\Delta$ */Beispiel K*

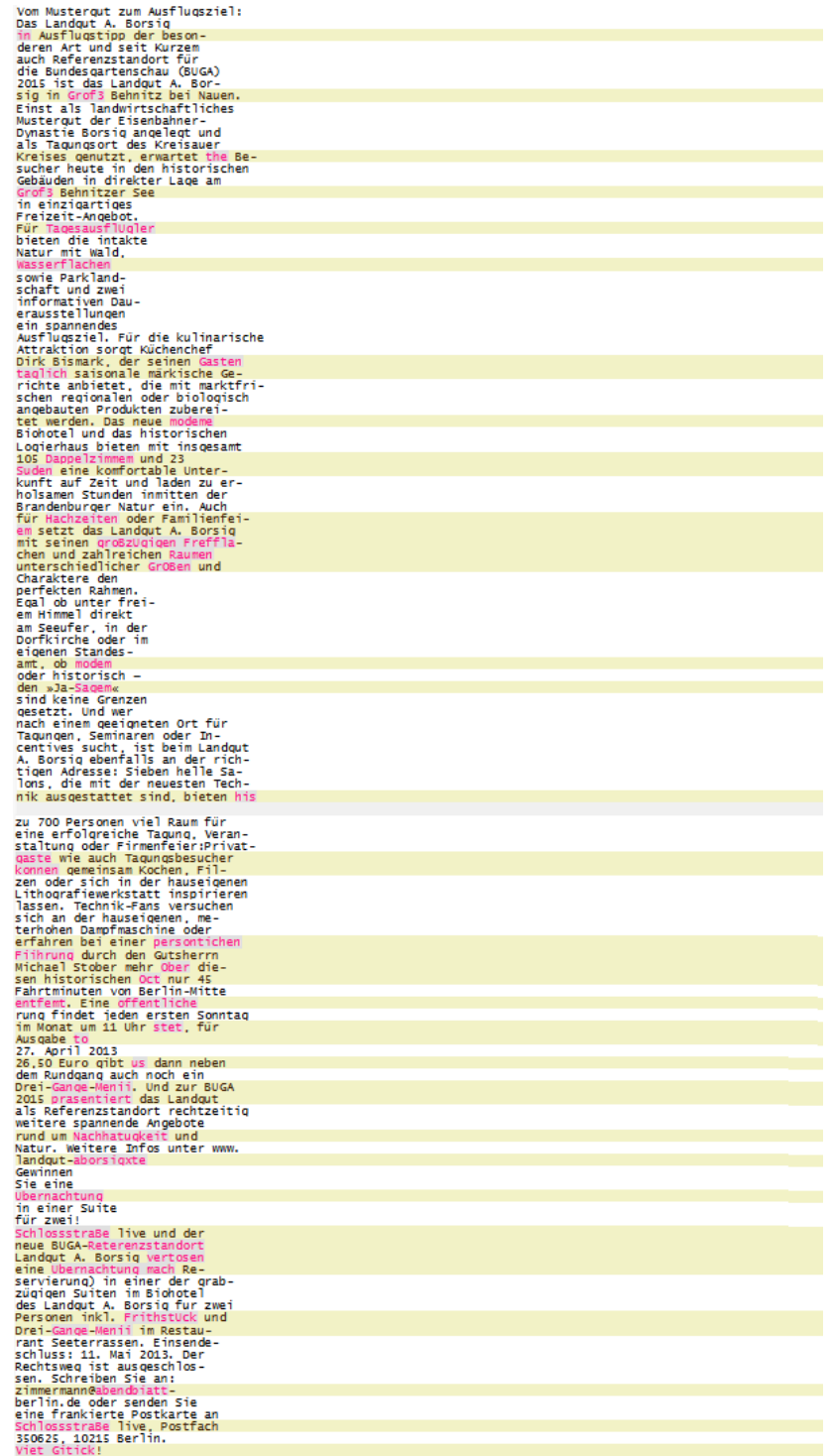

Restaurant Seeterrassen: nrchenchef Dirk Bismark bietet seinen Gasten täglich saisonale märkische Gerichte an.<br>Ausflugsziel für die ganze Familie: intakte Natur mit Wald, Wasserflachen sowie Parklandschatt.

# $\Delta$ */Beispiel K*

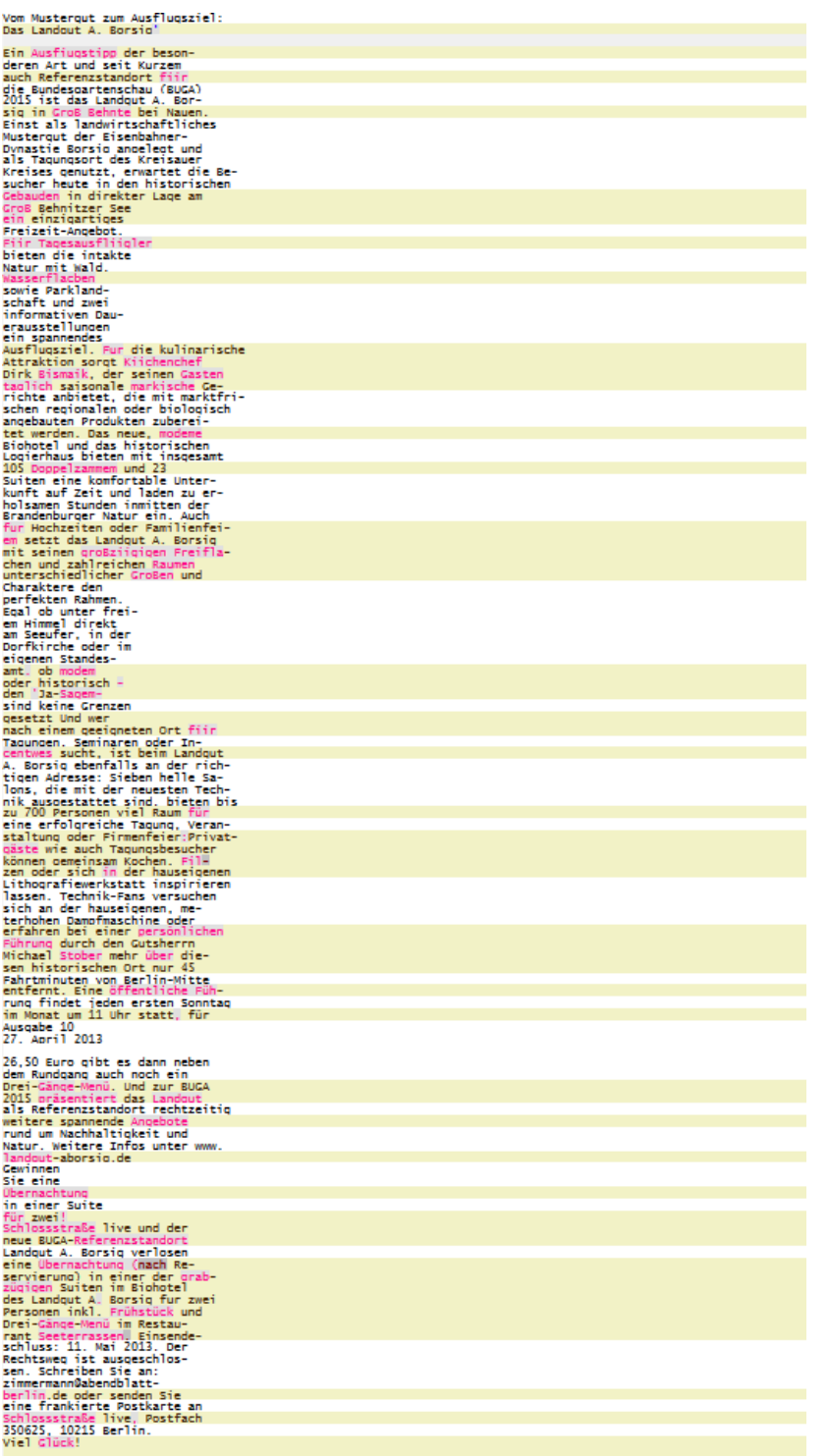

Restaurant Seeterrassen: Küchenchef Dirk Bismark bietet seinen Gästen täglich saisonale märkische Gerichte an.<br>Ausflugsziel für die ganze Familie: intakte Natur mit Wald, Wasserflachen sowie Parklandschaft.

#### Aufnahmephase

Einfachheit mit einer ganzen Reihe von Schwachstellen verbunden:

- · die Notwendigkeit einer frühzeitigen Binarisierung des Bildes
- Empfindlichkeit gegenüber der Zeilenorientierung und -krümmung
- Empfindlichkeit gegenüber der Schriftgröße  $\bullet$

Kantenbasierte Methoden stellen eine Möglichkeit dar, die Binarisierungsproblematik zu umgehen. Neben den klassischen Kantenextraktionsoperatoren (s. Abschnitt 2.3) [64][65] werden Methoden der Grauwert-Morphologie [57] [58] tur eine Transformation in den Kantenraum eingesetzt, in dem bestimmte textspezitische Klassifizierungsmerkmale einfacher extrahiert werden können. Ein weiterer Vorteil der Transformation ist die dabei stattfindende Hochpass-Filterung der Aufnahme, wodurch die negativen Effekte einer inhomogenen Beleuchtung gemildert werden.

Auch für die Orientierungsproblematik wurden bereits zahlreiche Lösungsansätze vorgeschlagen. In [62] wird eine Weiterentwicklung des RLS-Algorithmus vorgestellt, wobei statt eines achsensymmetrischen strukturierenden Elements eine Familie von unterschiedlich ausgerichteten Filtern für die Schließen-Operation verwendet werden, um den Filter zu bestimmen, der mit der Zeilenorientierung im Dokument korrespondiert. Eine ähnliche Überlegung steht hinter den Projektionsprofilen - einer häufig eingesetzten Methode [66][67] zur Feststellung der Textflussrichtung durch die Akkumulierung der Pixelwerte entlang einer Kurve. Mit Hilfe der auf diese Weise produzierten Profilhistogramme lässt sich u.U. nicht nur die Zeilenorientierung, sondern auch die Schriftgröße eines Textblocks grob abschätzen. Anhand der globalen Musteränderungen in den Profilen kann man darüber hinaus die Grenzen eines Textblocks (engl. recursive XY-Cuts [68]) ablesen oder Aussagen über den Inhalt [69] machen. Zu den großen Schwächen der Projektionsprofile zählt ihre Anfälligkeit (s. Abb. 5.1.2) gegenüber Dokumentverzerrungen [66].

Die Skalierungsproblematik stellt eine große Herausforderung für die Textlokalisierung dar. Eine zuverlässige Merkmalsextraktion ist auf die Kenntnis der erwarteten Schriftgröße angewiesen, während man für die Schätzung der Schriftgröße aussagekräftige textspezifische Merkmale benötigt. Viele der schnellen Methoden [57][58][59][61] werden daher durch die Wahl geeigneter Parameter auf einen bestimmten anwendungsabhängigen Schriftgrößenbereich zugeschnitten, wohin-

60

**Beispiel L** 

### /Beispiel L

Aillizahmephase

Allinder mit einer ganzen Reihe von Schwachstellen verbunden:<br>
Einfachheit mit einer ganzen Reihe von Schwachstellen verbunden:<br>
John die Notwendigkeit einer fruhzeitigen Binarisierung des Bildes<br>
Empfindlichkeit gegeniber Sainter Cransformation in den Kantenraum der Granstellt, in dem bestimmte textspezifierte Klassifizierungsmerkmale einfacher extrahiert werden können. Ein meiterer Vorteil der Transformation ist die dabei stattfindende Hoc mildert werden.<br>Auch filr die Orientierungsproblematik wurden bereits zahlreiche LOsung sansatze vorgeschlagen. In [62] wird eine Weiterentwicklung des RLS-Algorithmus vorge-<br>stellt, wobei stattenes achsensymmmetrischen strukturierenden Elements eine Fa-<br>milie von unterschiedlich ausgerichteten Filtern ftir die Schlie vorgeschlagen. In [62] wird eine Weiterentwicklung des RLS-Algorithmus vorge mentverzerrungen [66].<br>Die Skalierungsprobiematik stellt eine große Herausforderung für die Textlokali-Sierung dar. Eine zuverlässige Merkmalsextration ist auf die Kenntnis der erwar-<br>teten Schriftgraße angewiesen, wahrend man für die Schatzung der Schriftgroße<br>aussagekraftige textspezifische Merkmale benatigt. Viele der sc bestimmten anwendungsabhangigen Schriftgral3enbereich zugeschnitten, wohin-60 Aulhalunenhas Aulhalunephas.e<br>
Einfachheit mit einer ganzen Reihe von Schwachstellen verbunden:<br>
• die Notwendigkeit einer friThzeitigen Binarisierung, des Bildes<br>
• Empfindlichkeit gegenuber der Zeilenorientierung und -krummung<br>
• Empf Aufnahme, wodurch die neqativen Effekte einer inhomogenen Beleuchtung gemildert werden. Auch fur die Orientierungsproblematik wurden bereits zahlreiche Lösungsansatie vorgeschlagen. In [62] wird eine Weiterentwicklung, des RLS-Algorithmus vorge-<br>stellt, wobei statt eines achsensymmetrischen strukturierenden Elements eine Fa stellt, wobei statt eines achsensymmetrischen strukturierenden Elements eine Fa<br>milie von unterschiedlich ausgerichteten Filtern für die Schließen-Operation ver-<br>wendet werden, um den Filter zu bestimmen, der mit der Zeile mentverzerrungen [66]. Die Skalierungsproblematik stellt eine große Herausforderung für die Textlokali-<br>sierung dar. Eine zuverlassige Merkmalsextraktion ist auf die Kenntnis der erwar<br>teten Schriftgrof3e angewiesen, wahrend man für die Schatzun [57][5811591161] werden daher durch die Wahl geeigneter Parameter auf einen<br>bestimmten anwendungsabhangigen Schriftgrof3enbereich zugeschnitten. 60